## $LAB 51$ LINKED LISTS

Data Structures 2020-2021

## AGENDA

- 1. Node Class
	- i. Declaration & Constructors
- 2. LinkedList Class
	- i. Declaration & Constructors
	- ii. Task1: Append Function
	- iii. InsertAt Function
	- iv. DeleteAt Function
	- v. Task 2: MoveNode Function

### 1 - NODE CLASS DECLARATION & CONSTRUCTORS

#### **Class (Node)**

#### **1. Has member variables of**

- P The value of the node
- P A pointer to a node
- **2. Has two constructors**
	- P Default Constructor
	- **P.** Constructor With parameters

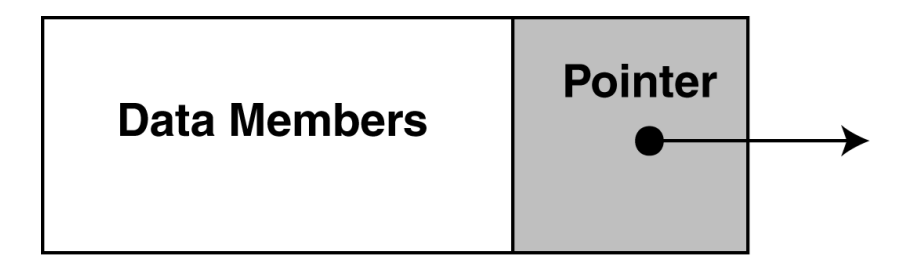

# CLASS 'NODE': IMPLEMENTATION

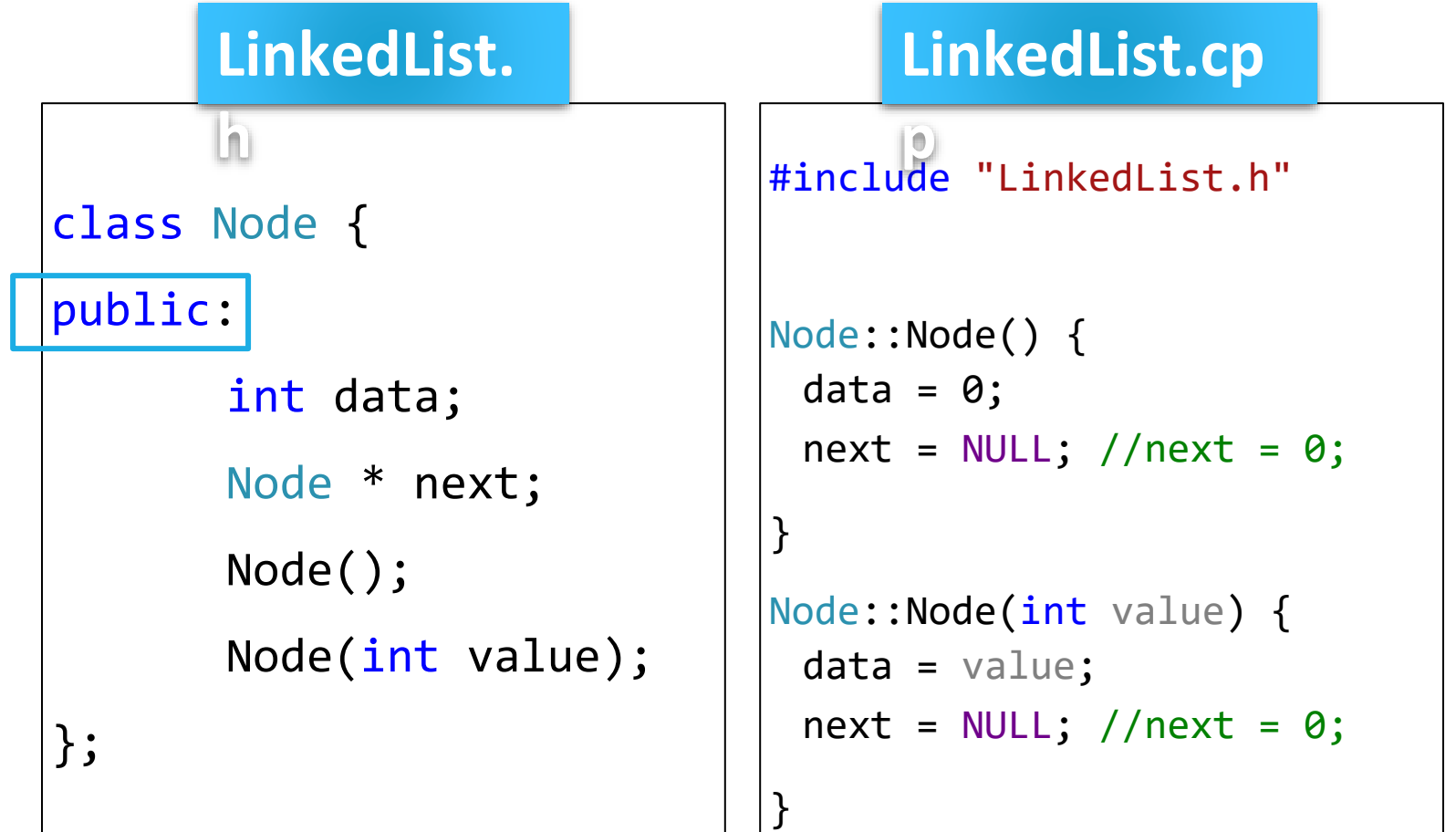

### 2 - LINKEDLIST CLASS DECLARATION & **CONSTRUCTORS**

#### **Class (LinkedList)**

#### **1. Has member variables of**

- **E** A pointer to a node (Head)
- **E** A pointer to a node (Tail)
- P The number of elements

#### **2. Has one constructor**

P Default Constructor

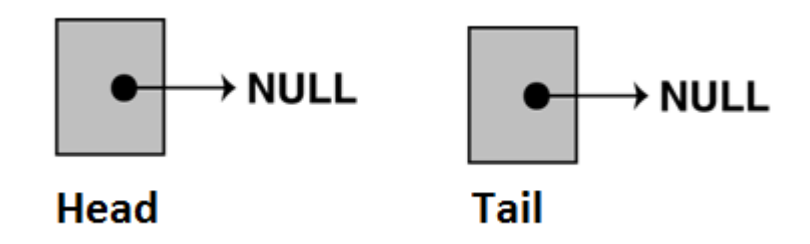

## CLASS 'LINKEDLIST': IMPLEMENTATION

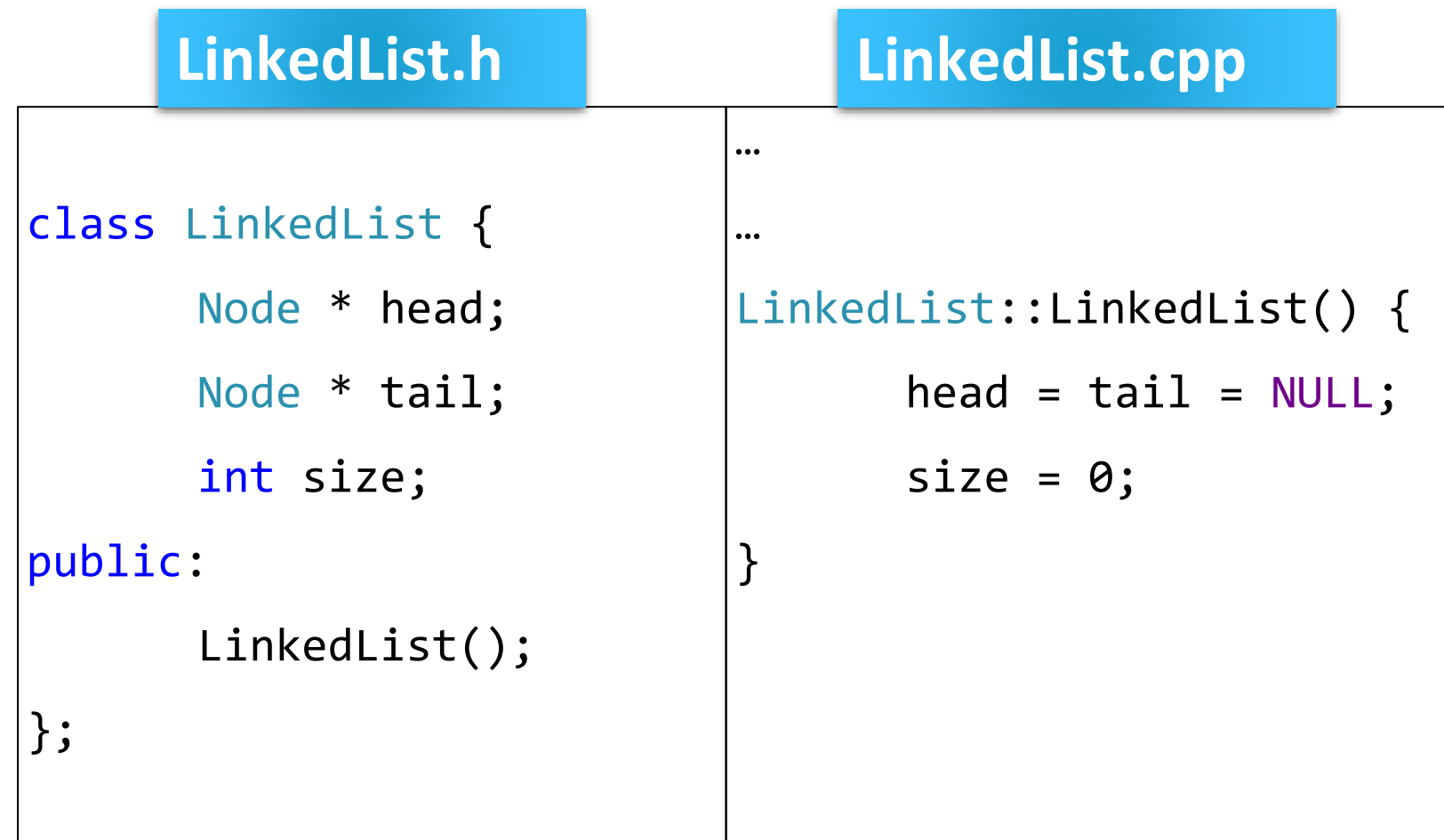

## 3 - APPEND FUNCTION

#### **Write function "Append" that adds new node, for a given value, to the LinkedList.**

void Append(int val);

We have 2 cases while adding a node:-

- The LinkedList is empty.
- The LinkedList is non-empty.

## 3 - APPEND FUNCTION CASE 1: EMPTY LINKEDLIST

**Initially, the head and tail node pointers are NULL.**

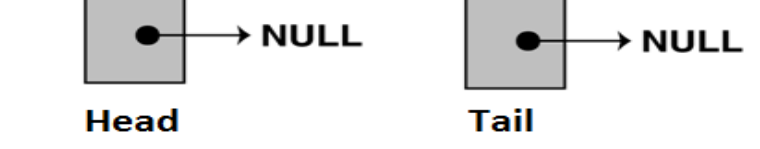

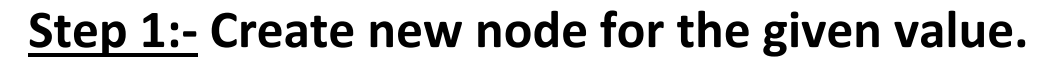

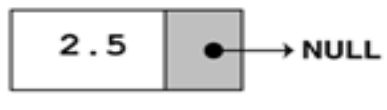

NewNode

**Step 2**:- **Add it to the LinkedList**

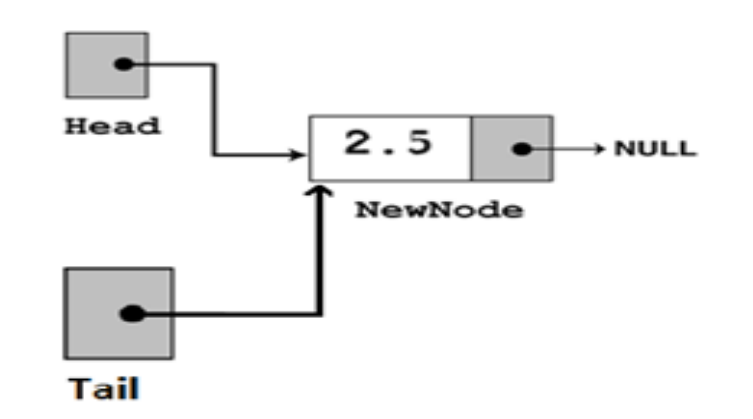

## 3 - APPEND FUNCTION CASE 2: NON-EMPTY LINKEDLIST

**Step 1:- Create new node for the given value.**

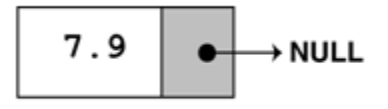

NewNode

**Step 2:- Add it to the LinkedList**

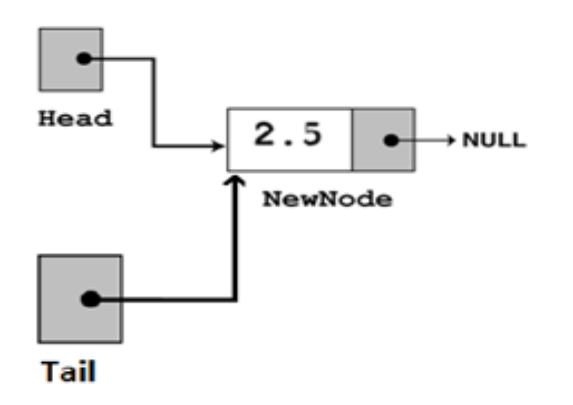

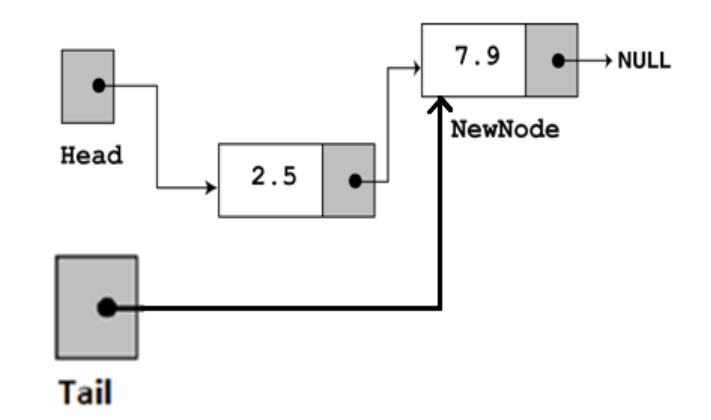

## 3 - APPEND FUNCTION PSEUDO-CODE

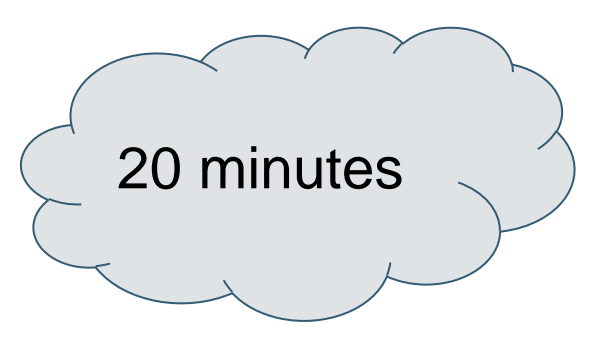

Create a new node for the given value

**If** there are no nodes in the list Make the new node the first node. **Else** Add the new node to the end of the list.

**End If.**

Increase size

## 3 - APPEND FUNCTION: IMPLEMENTATION

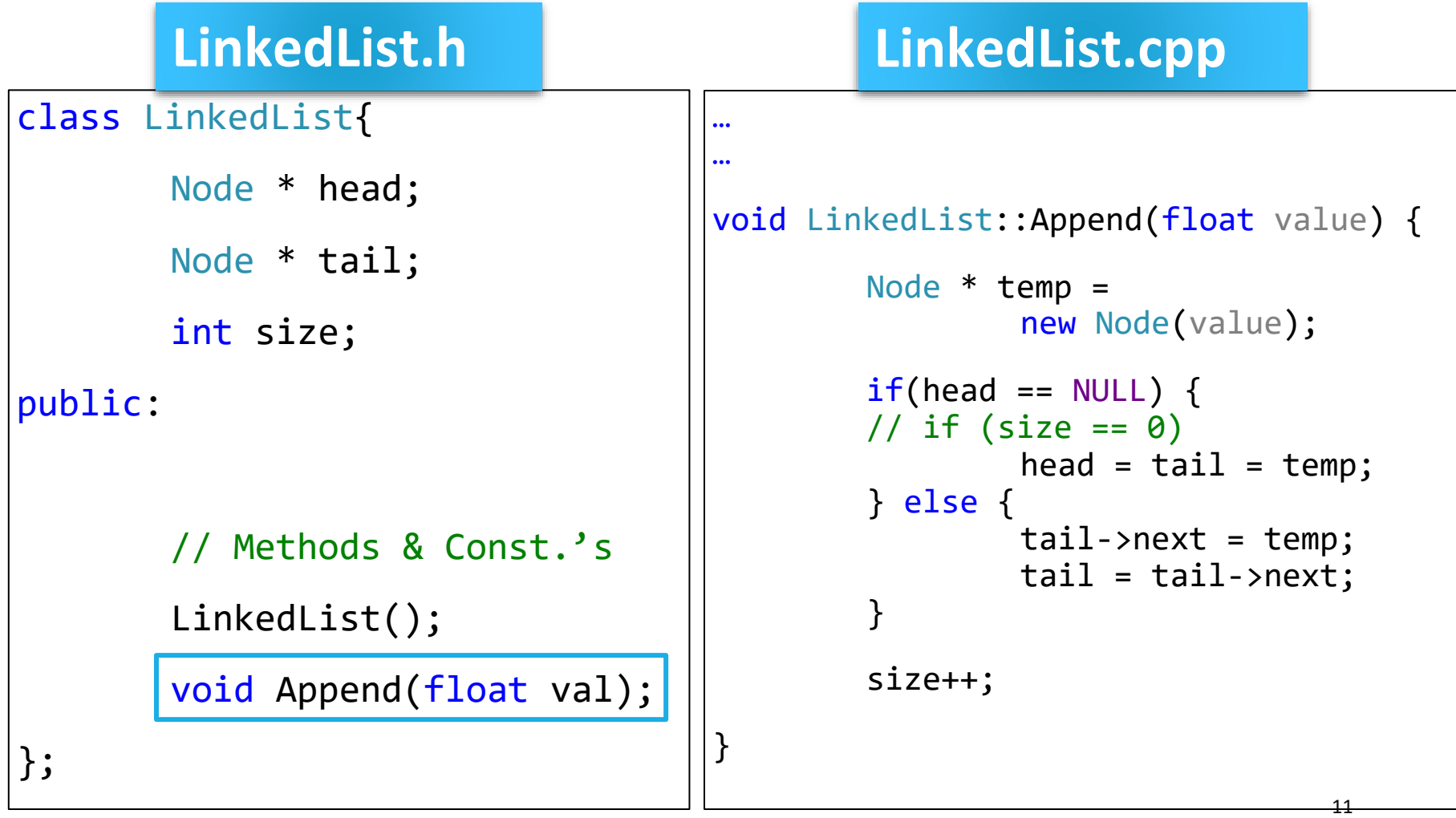

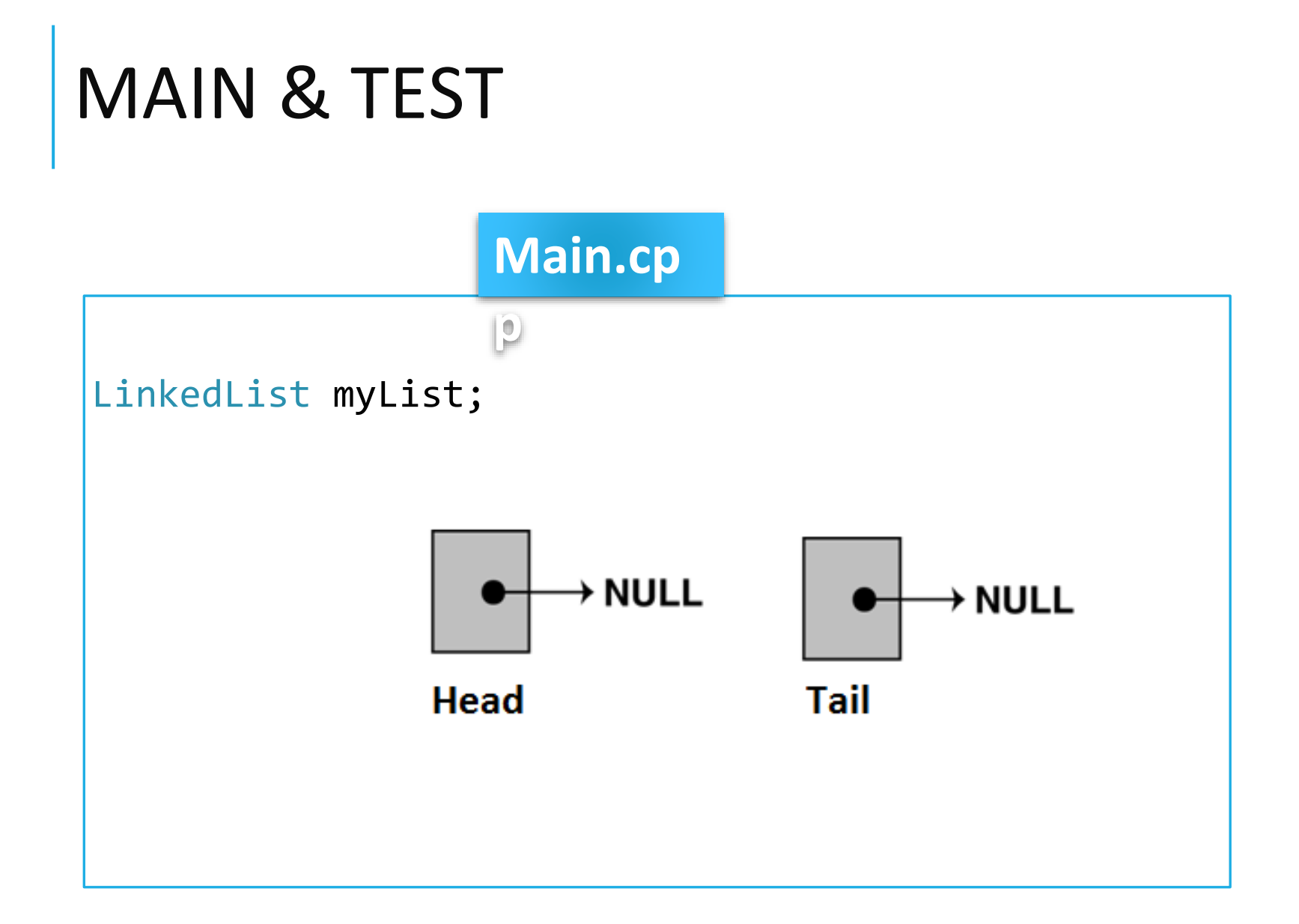

### MAIN (TESTING "APPEND" FUNCTION)

LinkedList myList;

myList.Append(2.5);

myList.Append(7.9);

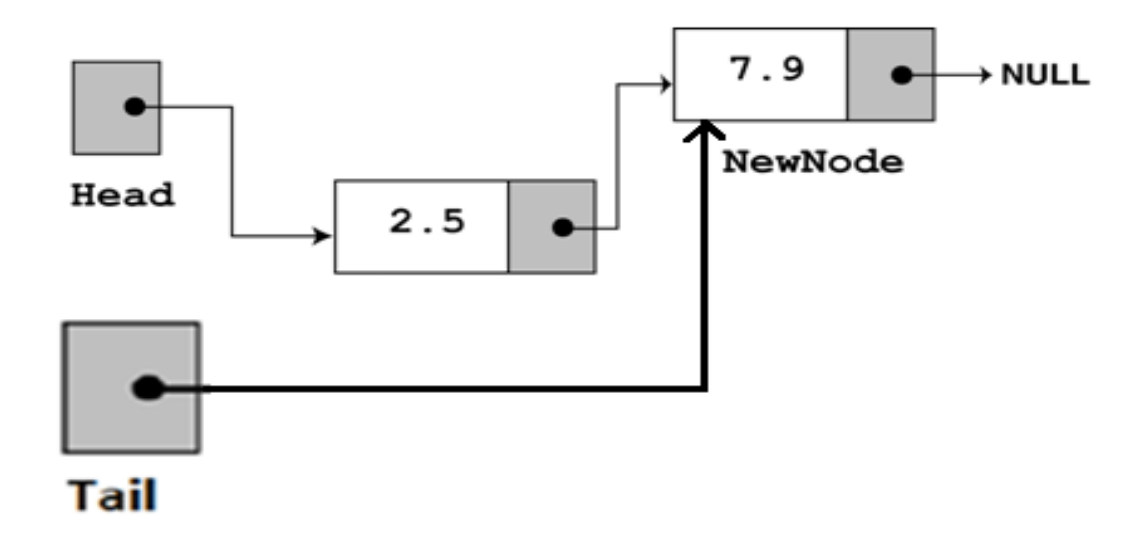

# 4 - INSERTAT FUNCTION

add an element at specific position.

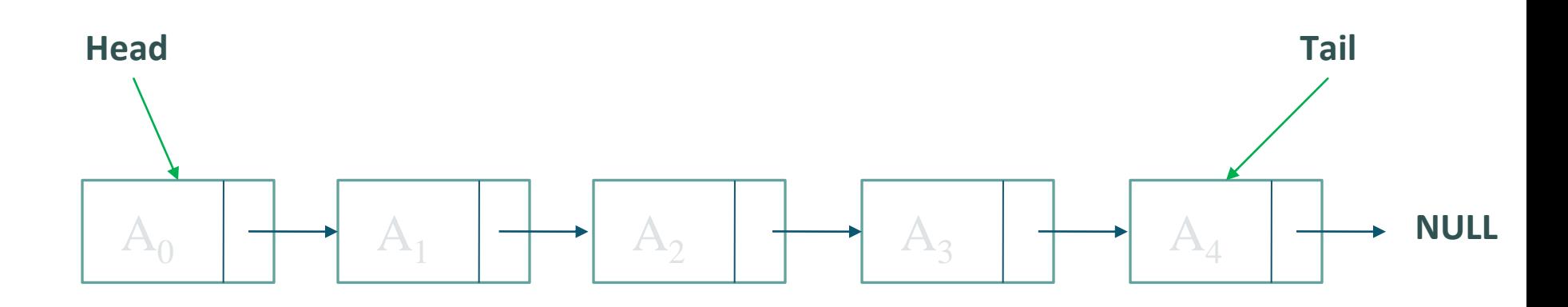

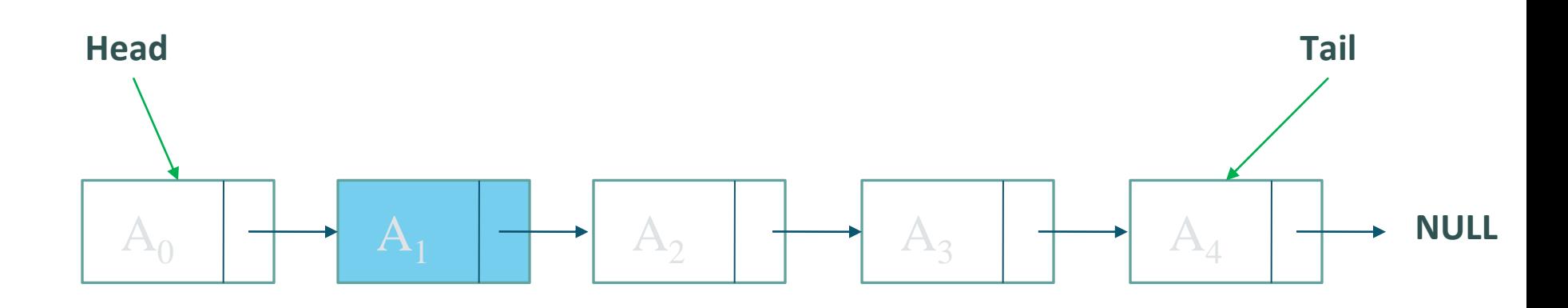

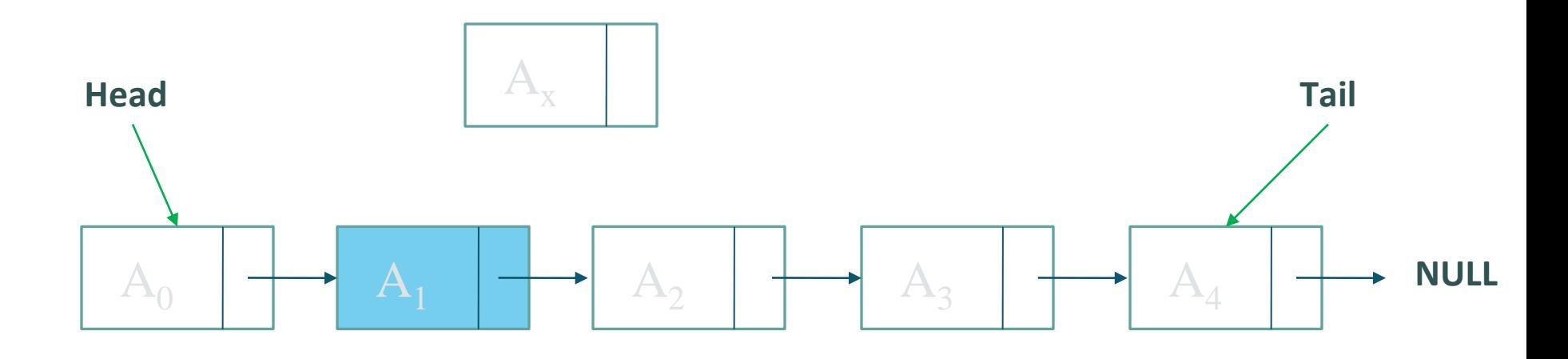

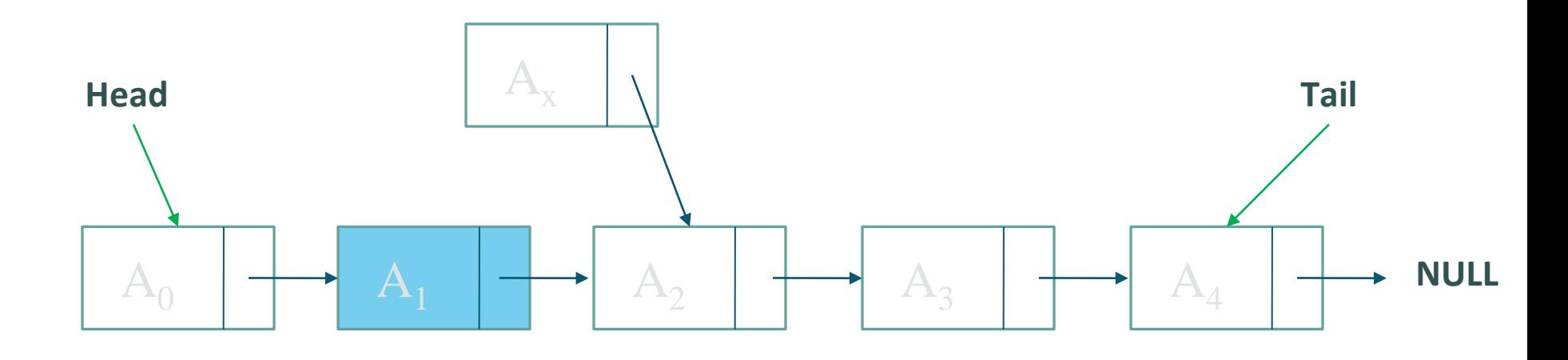

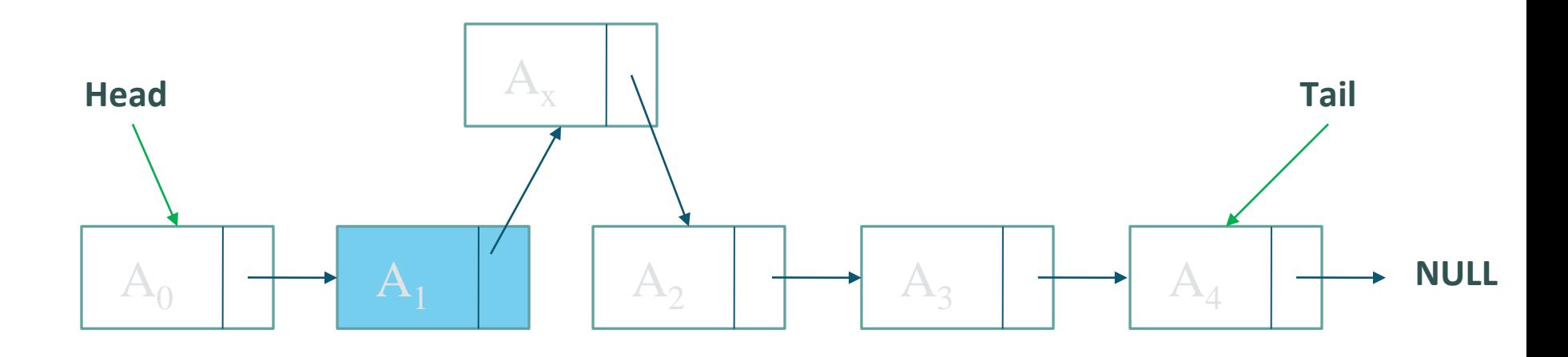

### 4 – INSERTAT FUNCTION: IMPLEMENTATION

#### **LinkedList.h**

#### class LinkedList{

```
Node * head;
```

```
Node * tail;
```
int size;

public:

```
// Methods & Const.'s
```

```
LinkedList();
```

```
void Append(float val);
```
void InsertAt(int val, int pos);

};

## 4 – INSERTAT FUNCTION: IMPLEMENTATION

#### LinkedList.cpp

```
void LinkedList::InsertAt(int val, int pos)
                                                         else
\{\{for (int i = 0; i < pos - 1; i++)assert(pos >= 0 &amp; 0 &amp; pos < size);Node * tmp = head;
                                                           tmp = tmp - \text{next};Node * newNode = new Node (val);
                                                           newNode \rightarrow next = tmp \rightarrow next;if (pos == 0)
                                                           tmp\text{-}next = newNode;\{\}newNode \rightarrow next = head;
                                                         size++head = newNode;\}}
                                                                                        21
```
# 5 - DELETEAT FUNCTION

remove an element at specific position.

## DELETING AN ELEMENT

#### Delete A<sub>2</sub>

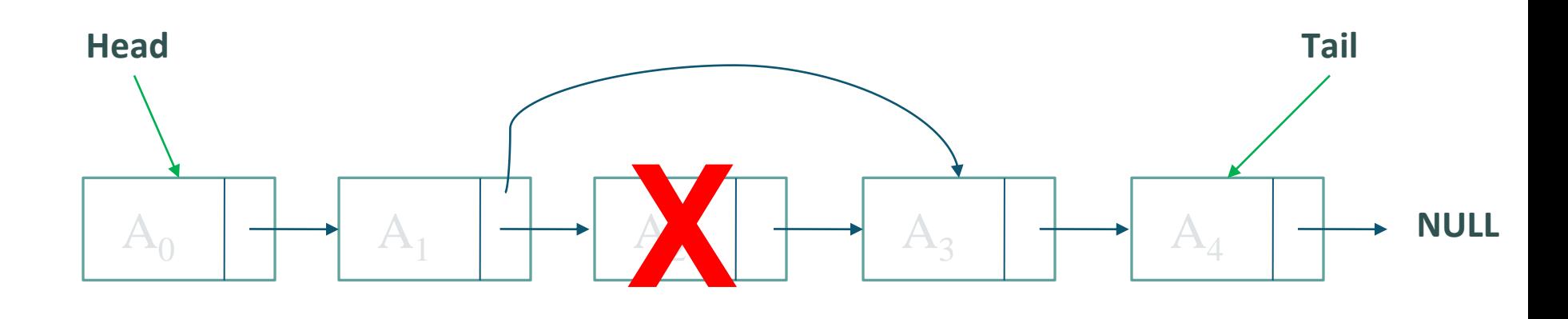

### 5 – DELETEAT FUNCTION: IMPLEMENTATION

#### **LinkedList.h**

#### class LinkedList{

Node \* head;

```
Node * tail;
```
int size;

public:

```
// Methods & Const.'s
```

```
LinkedList();
```

```
void Append(float val);
```

```
void InsertAt(int val, int pos);
```

```
void DeleteAt(int pos);
```
};

## 5 – DELETEAT FUNCTION: IMPLEMENTATION

#### **LinkedList.cpp**

```
void LinkedList::DeleteAt(int pos)
{
assert(pos >= 0 88 pos<size);Node * tmp = head;
if (pos == 0){
head = head->next;
delete tmp;
}
```

```
else
\{for (int i = 0; i < p 0s - 1; i + +)
tmp = tmp - \text{next};Node * del = tmp->next;
tmp\text{-}next = del\text{-}next;delete del;
if (pos == size - 1)tail = tmp;}
size--;}
```
# 6 – MOVENODE FUNCTION

20 minutes

Write the C++ code for the function MoveNode(value, pos) which given a linked list, moves the node with value "value" to the position given by the variable "pos".

**Note:** write only the code of the function assuming that you already have the definition of the Linked List class with all its functions as implemented in the lecture

### 6 – MOVENODE FUNCTION: IMPLEMENTATION

#### **LinkedList.h**

```
class LinkedList{
         Node * head;
         Node * tail;
         int size;
public:
         LinkedList();
         void Append(float val);
         void InsertAt(int val, int pos);
         void DeleteAt(int pos);
         void MoveNode(int val, int pos);
```
### 6 – MOVENODE FUNCTION: IMPLEMENTATION

#### **LinkedList.cpp**

```
void LinkedList ::MoveNode(int val, int pos)
{
 Node * tmp=head;
       int c=0;
       while(tmp!=NULL&& tmp->value!=val)
       {
                tmp=tmp->next;
                c++;
       }
       DeleteAt(c);
       InsertAt(pos, val);
```
## 7- DISPLAY FUNCTION

The list now contains these items in this form :

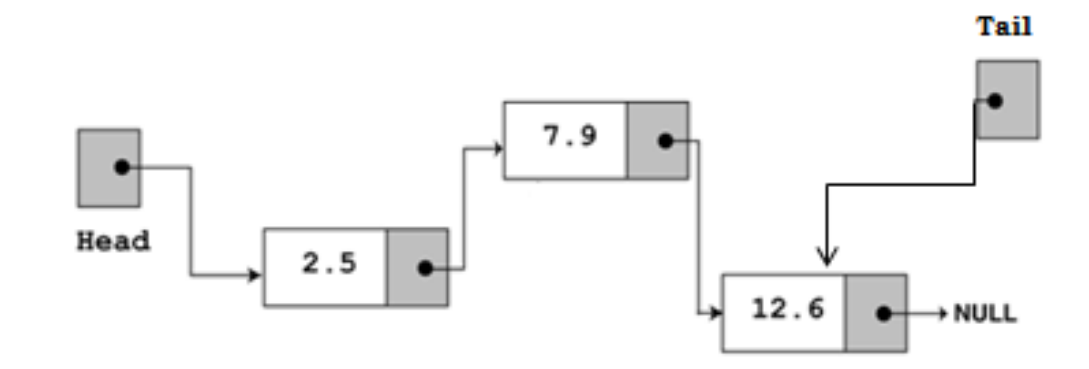

After Calling "display" fn, the output :

- **2.5**
- **2.9**
- **2** 12.6

## 7- DISPLAY FUNCTION (PSEUDO-CODE)

Assign List head to node pointer

#### **While** node pointer is not **NULL**

- Display the value member of the node pointed to by node pointer.
- Assign node pointer to its own next member.

#### **End While**

## 7- DISPLAY FUNCTION: IMPLEMENTATION

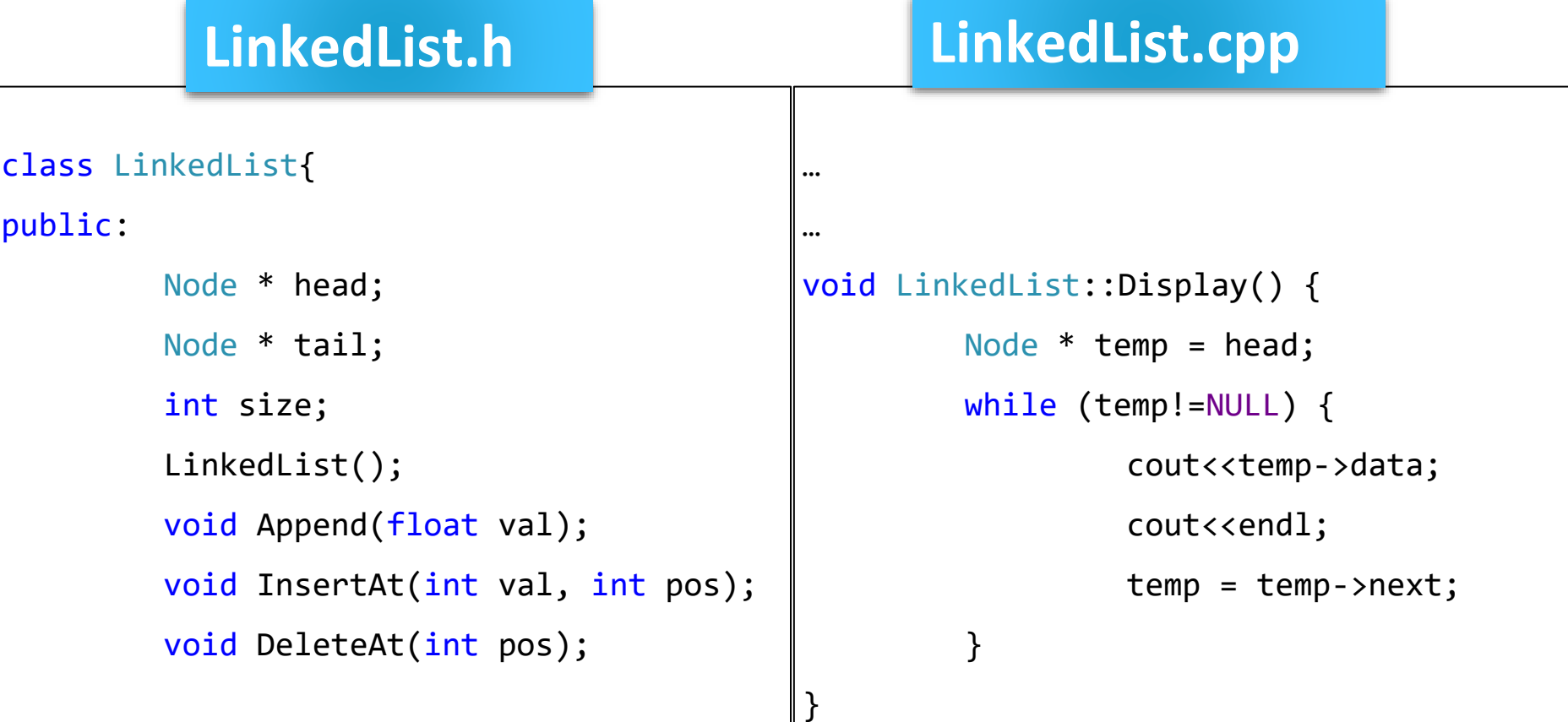

void Display();

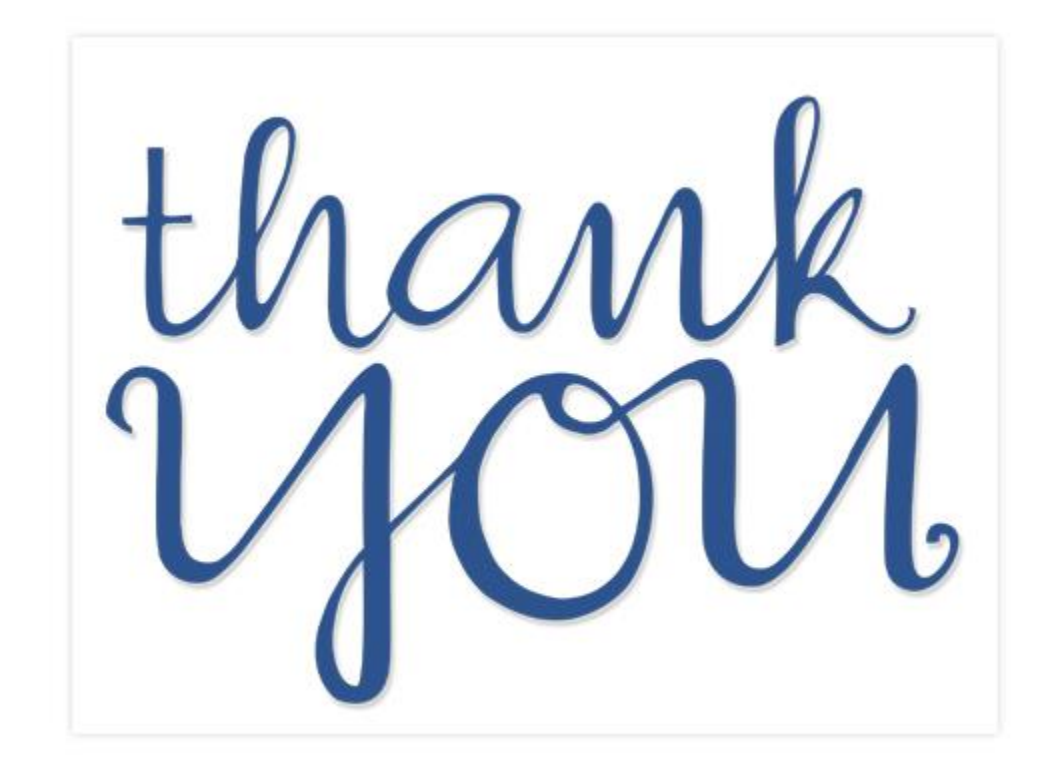